$<<$  Flash CS5  $>>$ 

 $<<$  Flash CS5  $>>$ 

 $,$  tushu007.com

- 13 ISBN 9787121122750
- 10 ISBN 7121122758

出版时间:2011-1

页数:484

PDF

更多资源请访问:http://www.tushu007.com

## $,$  tushu007.com  $<<$  Flash CS5 $>$ 本书详细介绍了flash cs5的主要知识。 18 flash flash cs5 flash cs5 flash cs5 actionscript thas actionscript that the flash that  $\mathbf{flash}$  $\operatorname{flash}$

 $\operatorname{flash}$ 

*Page 2*

 $,$  tushu007.com

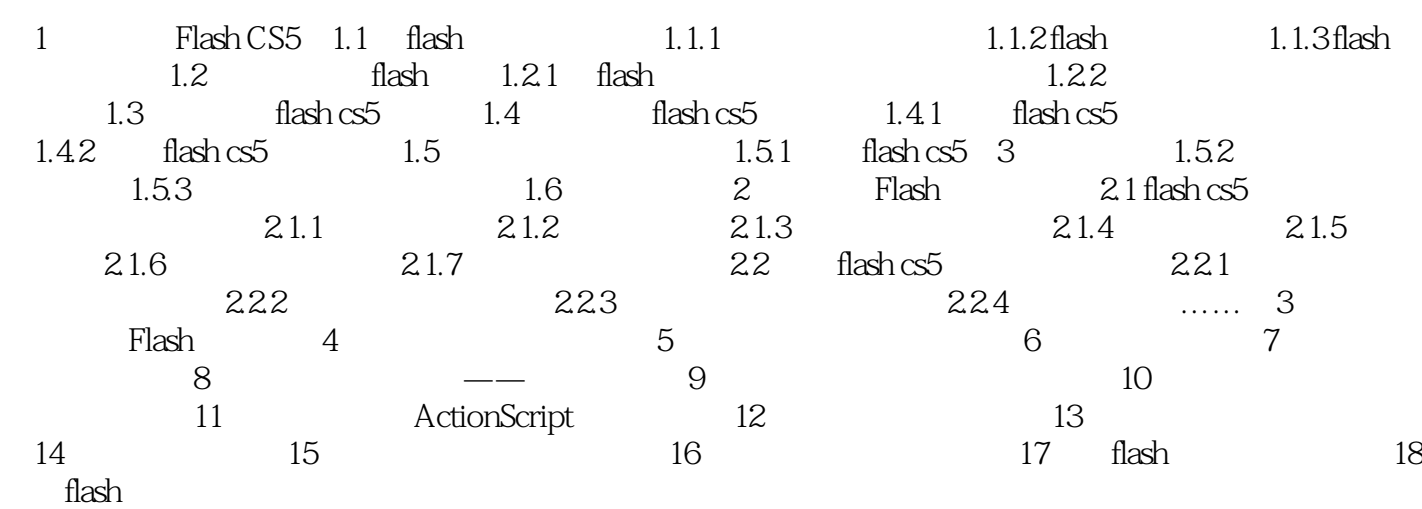

 $,$  tushu007.com

## $\sim$  Flash CS5  $>$

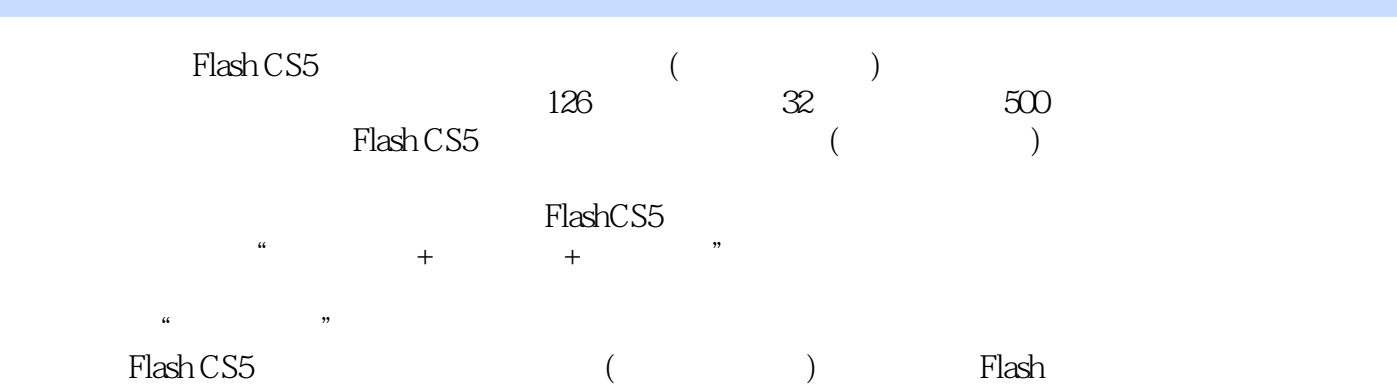

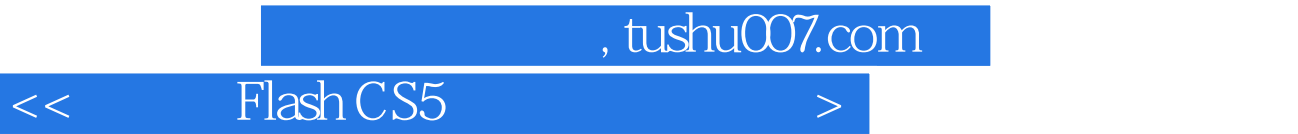

本站所提供下载的PDF图书仅提供预览和简介,请支持正版图书。

更多资源请访问:http://www.tushu007.com